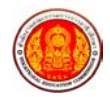

## แผนการสอน เซนเซอร์อุณหภูมิ ตามโครงสร้างเนื้อหานิยมใหม่ เรื่อง เทอร์มอคัปเปิล นายสนาม สุขารมณ์ ครูชำนาญการพิเศษ สาขาวิชาไฟฟ้ากำลัง วิทยาลัยเทคนิคท่าหลวงซิเมนต์ไทยอนุสรณ์ **ส ํ าน ั กงานคณะกรรมการการอาช ี วศ ึ กษา กระทรวงศ ึ กษาธ ิ การ**

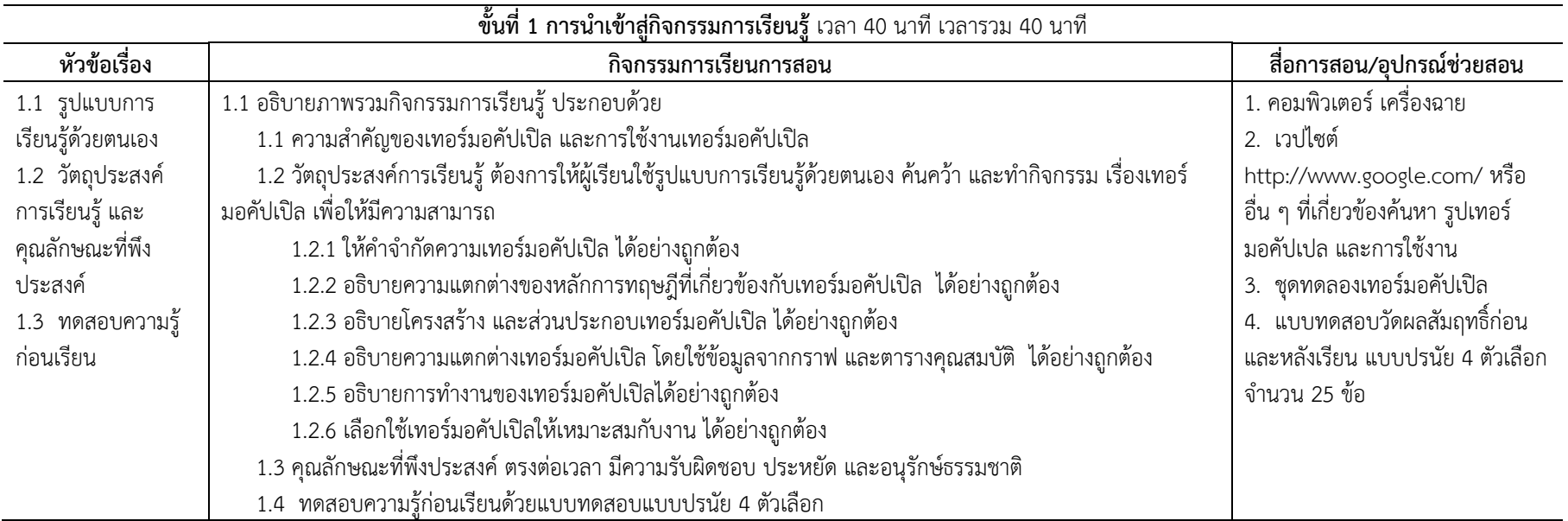

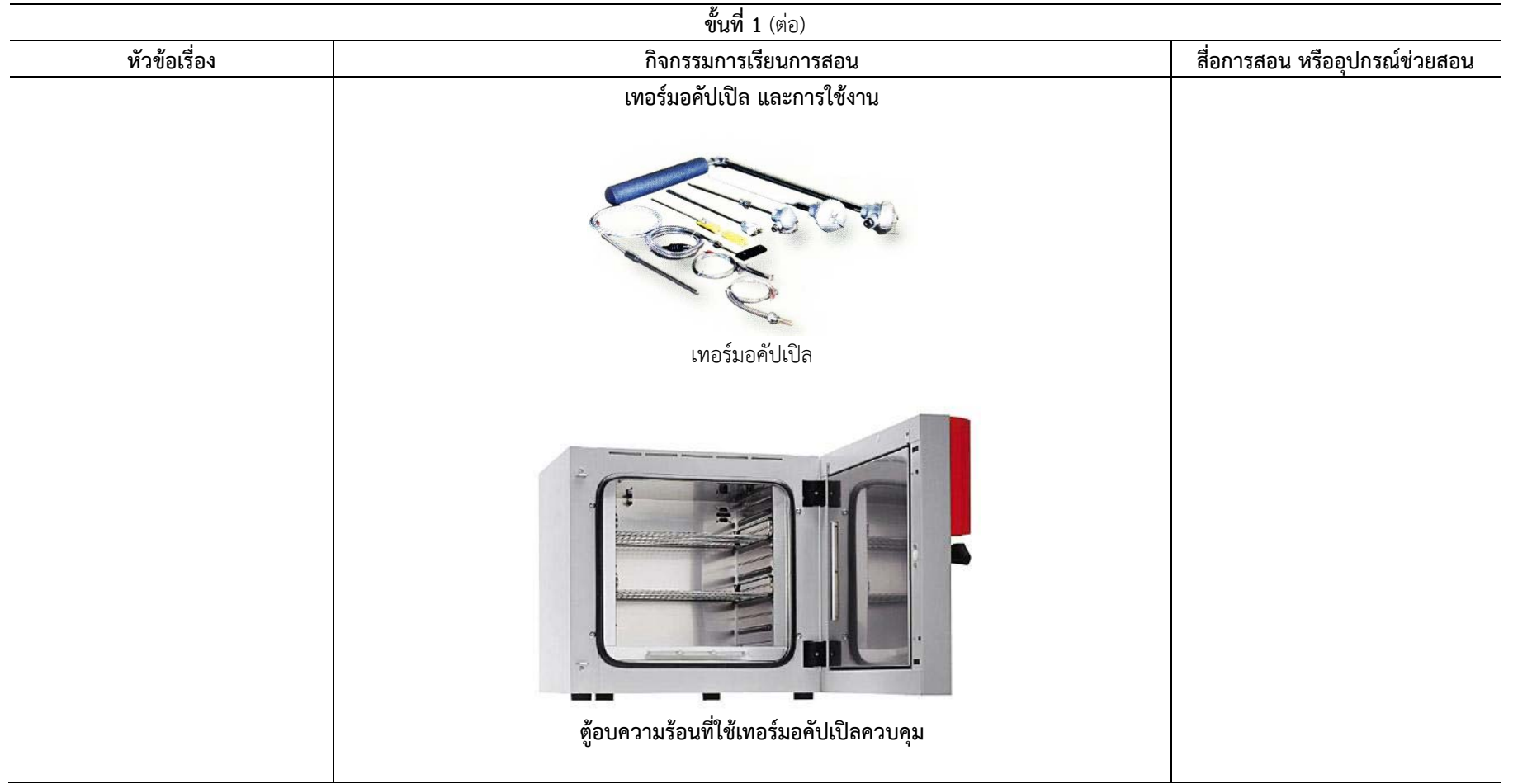

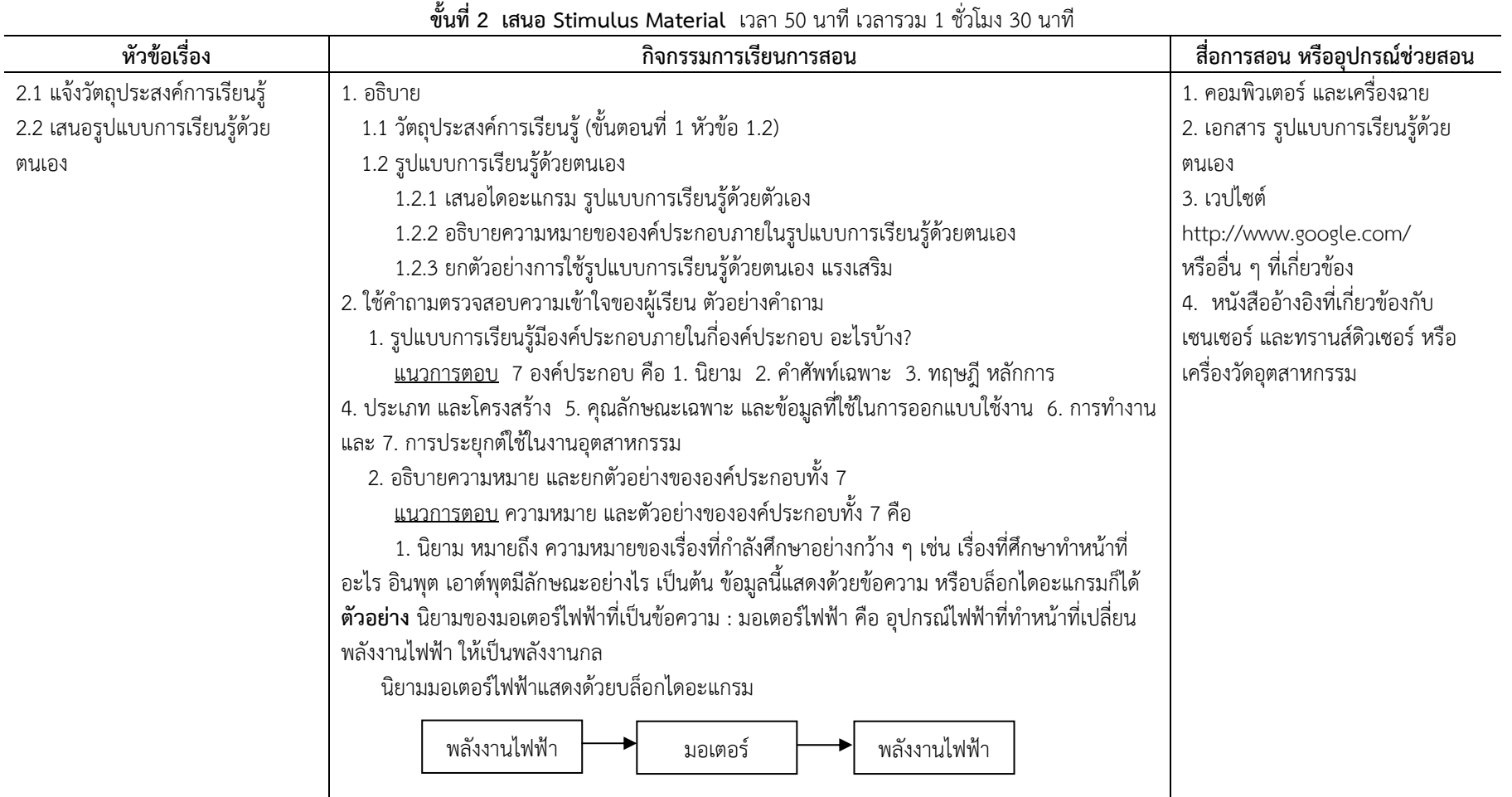

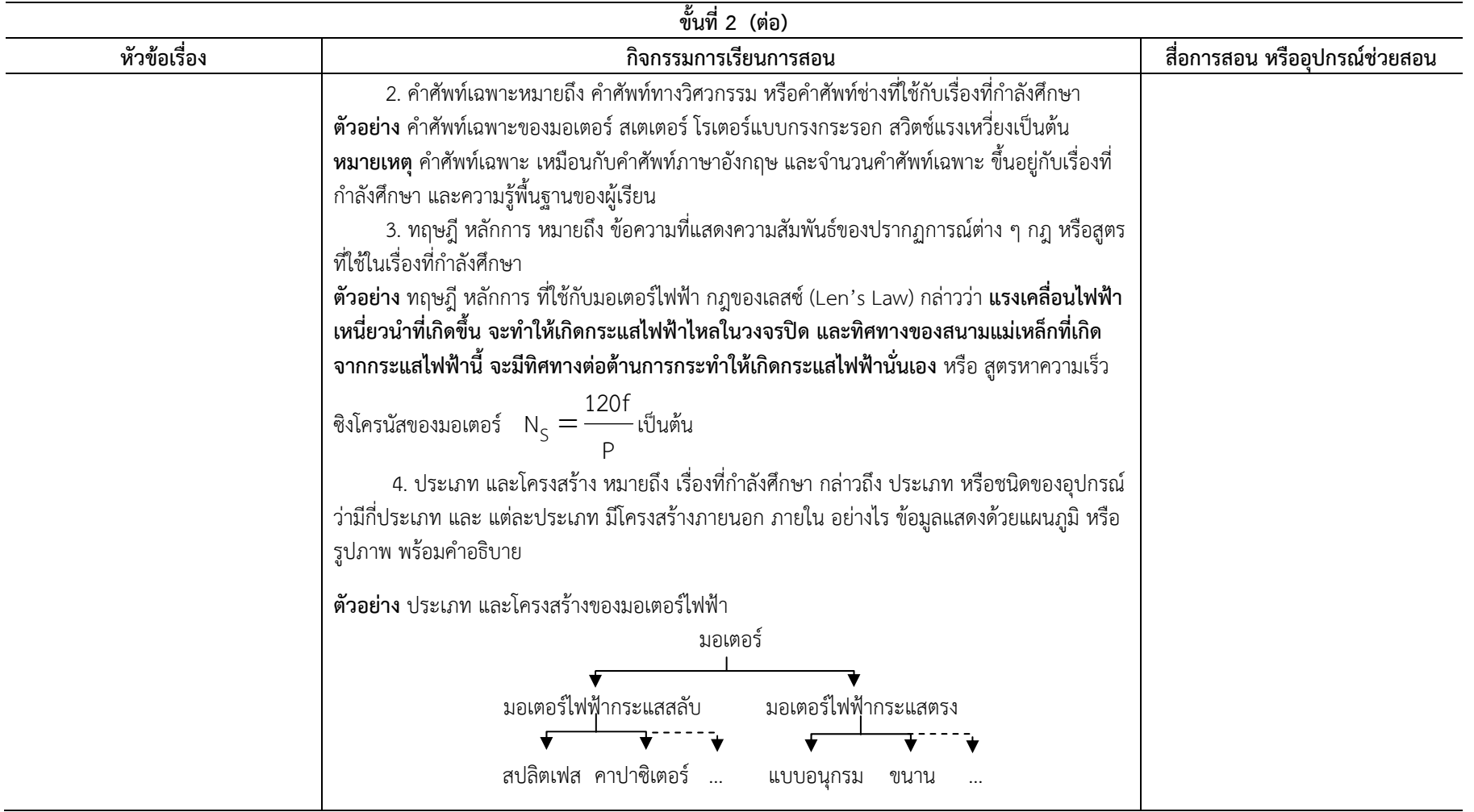

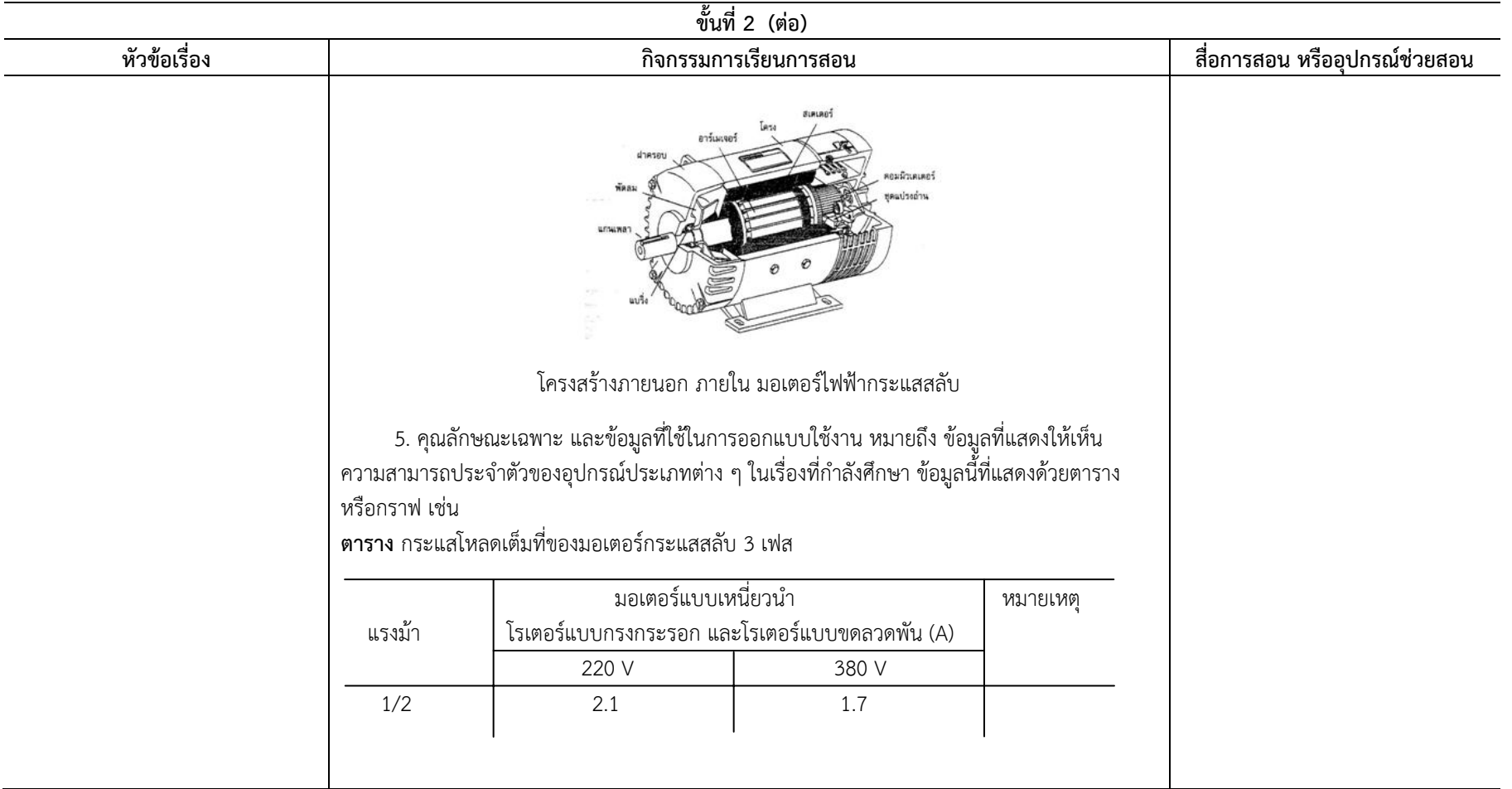

- 24 -

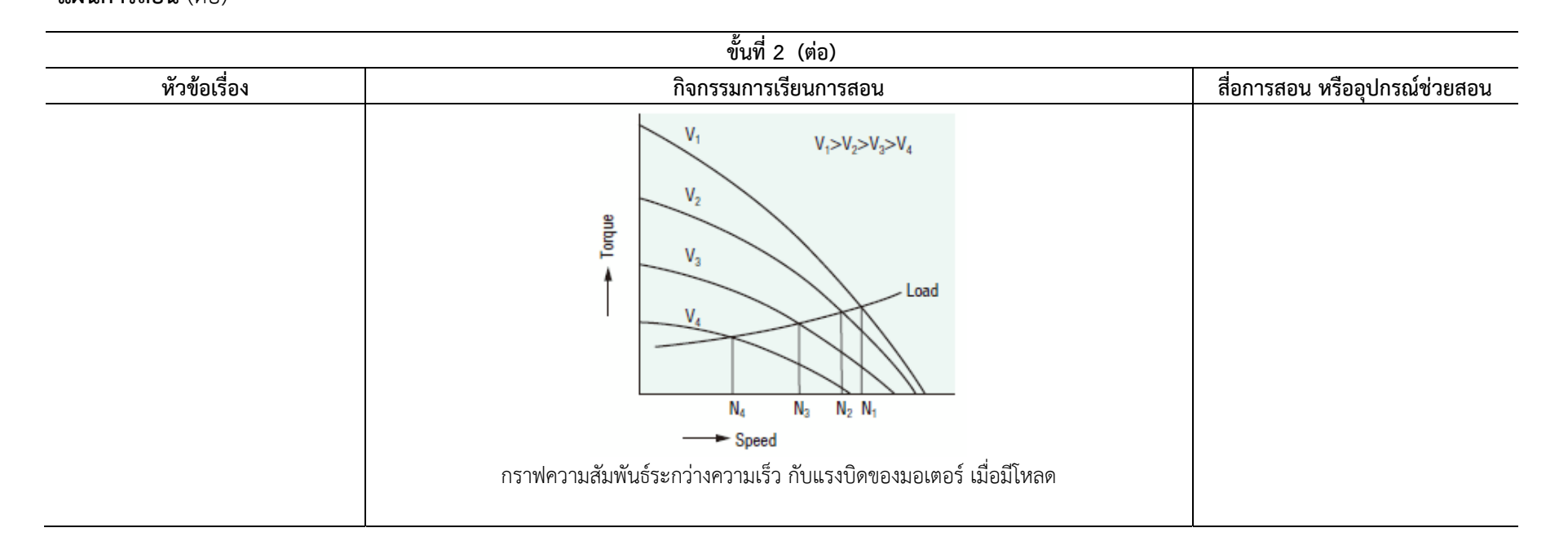

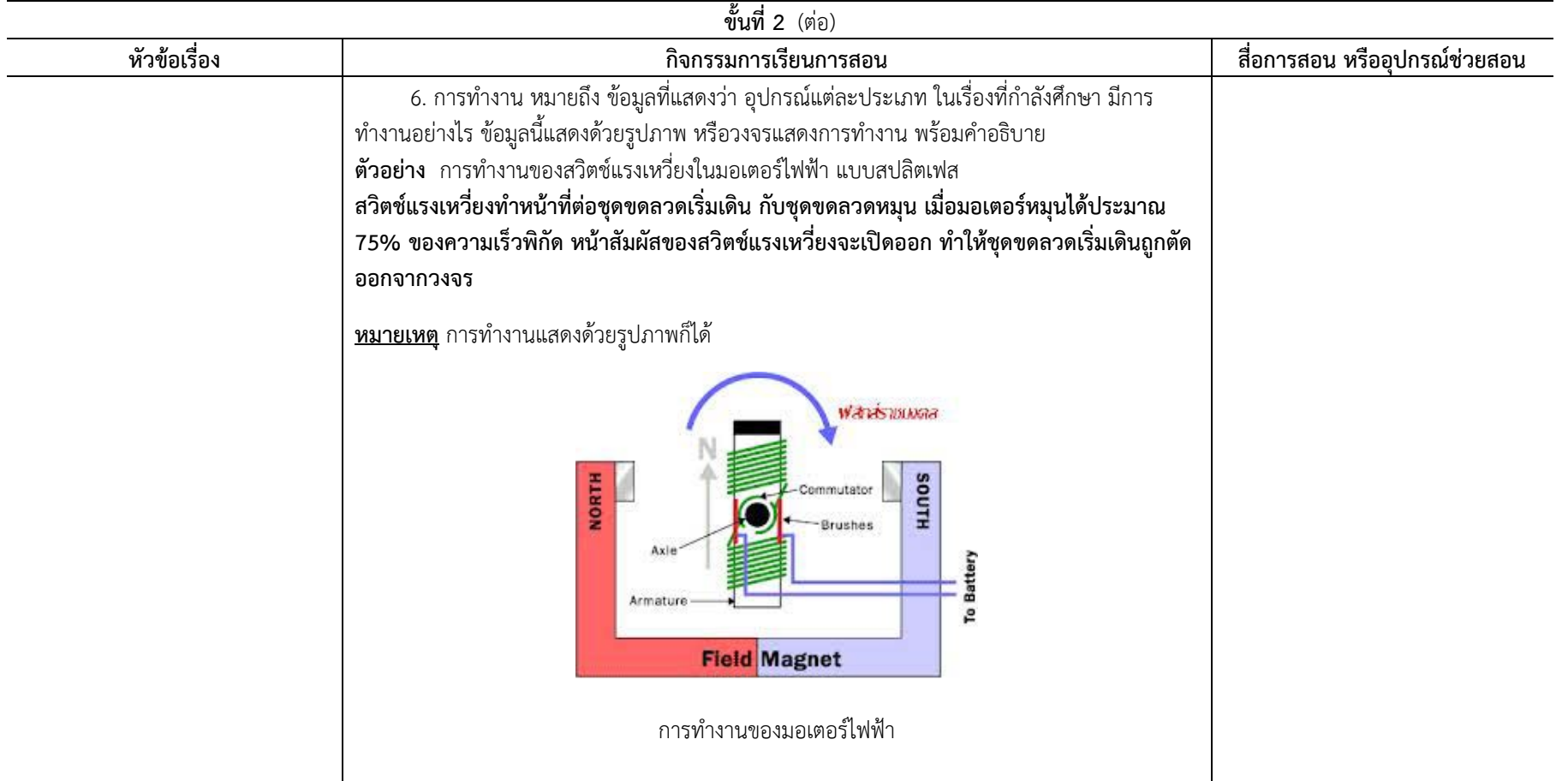

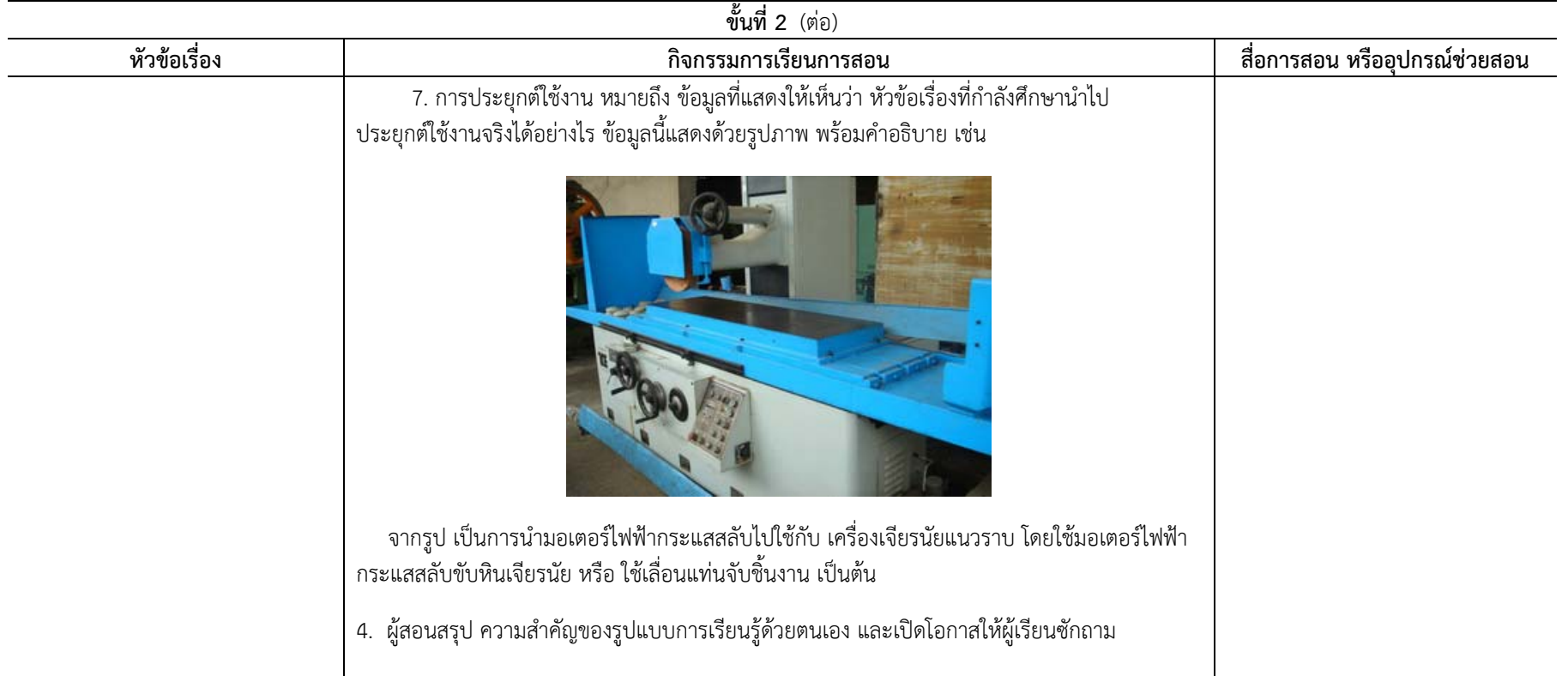

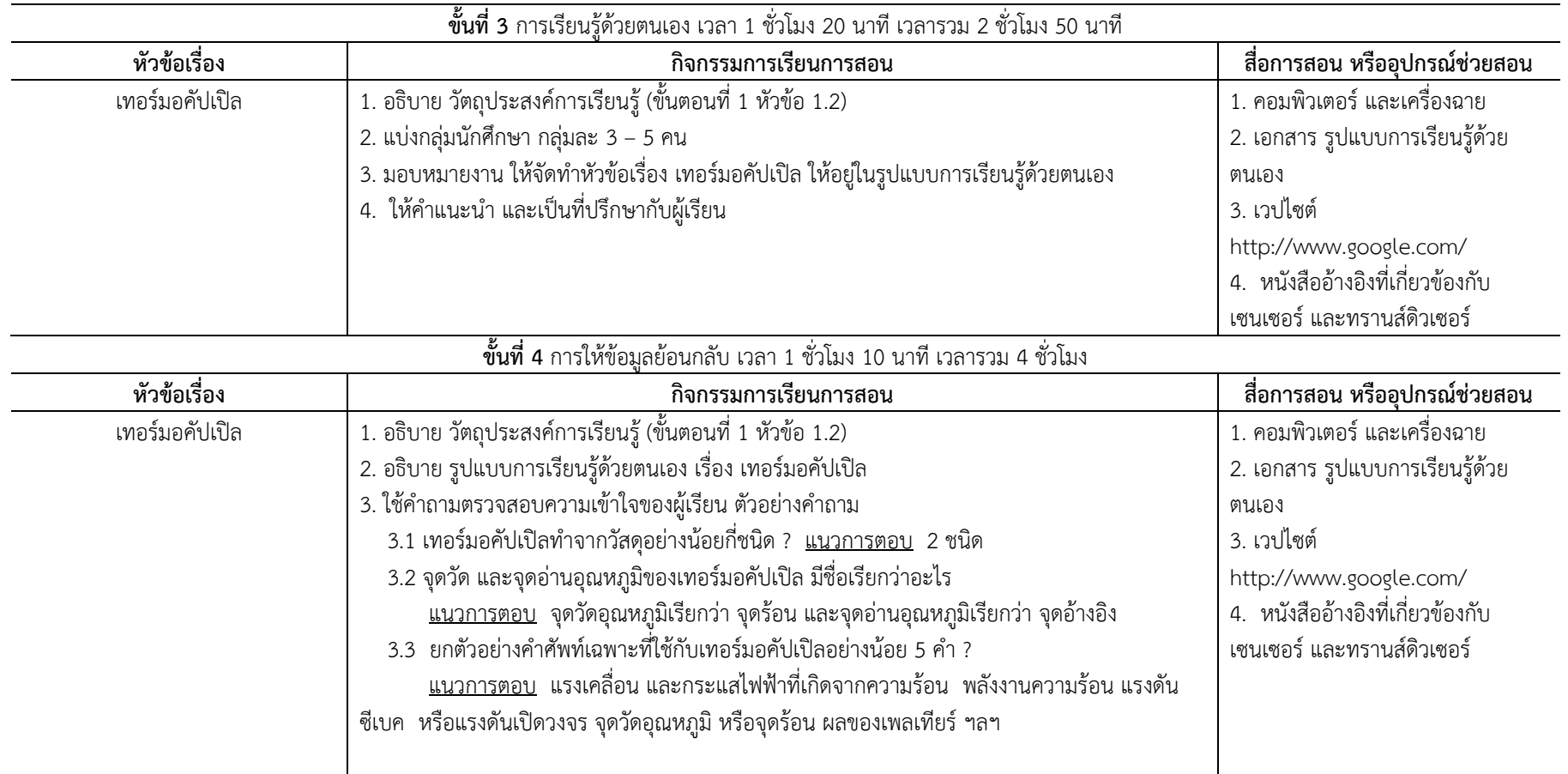

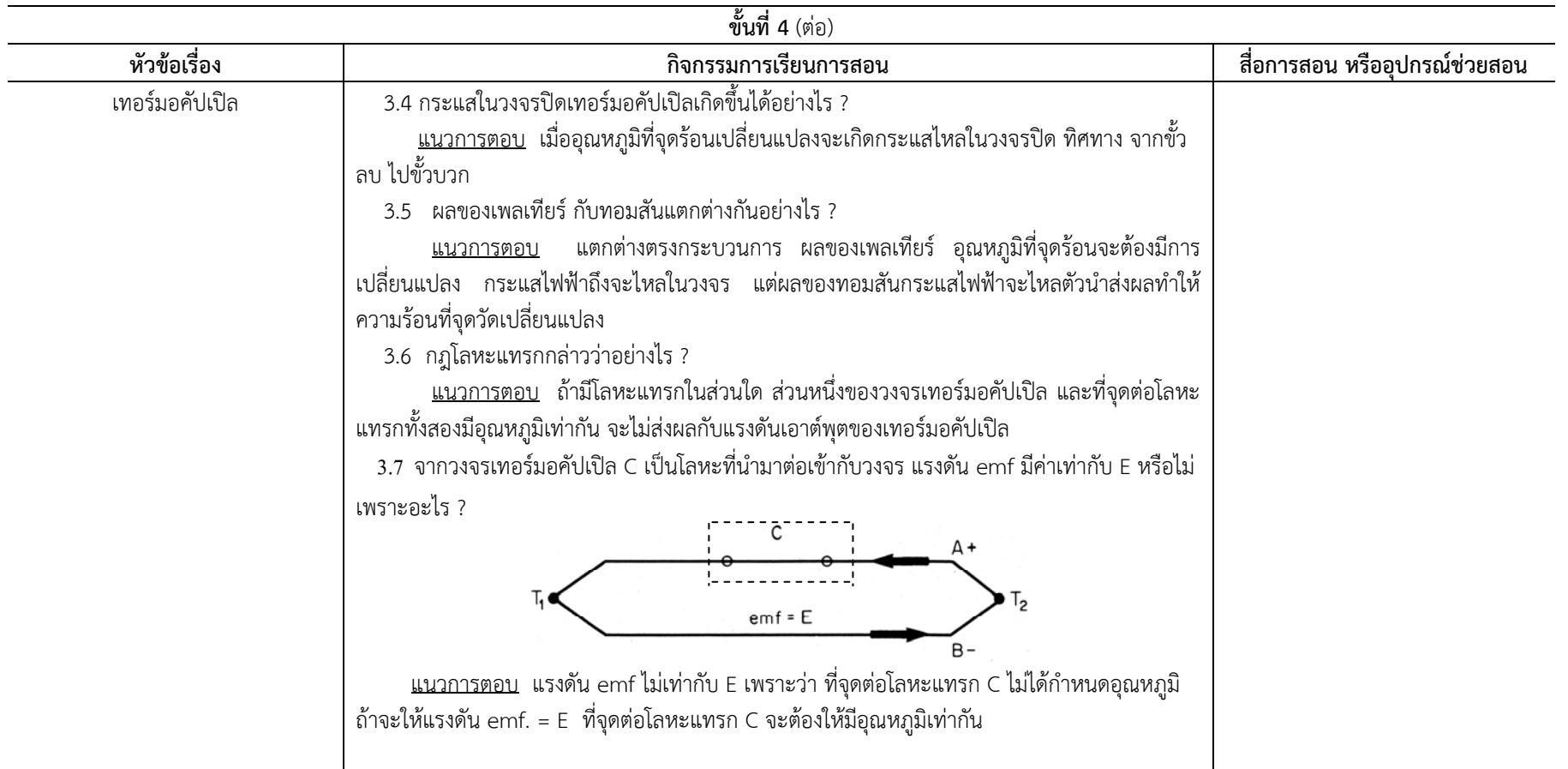

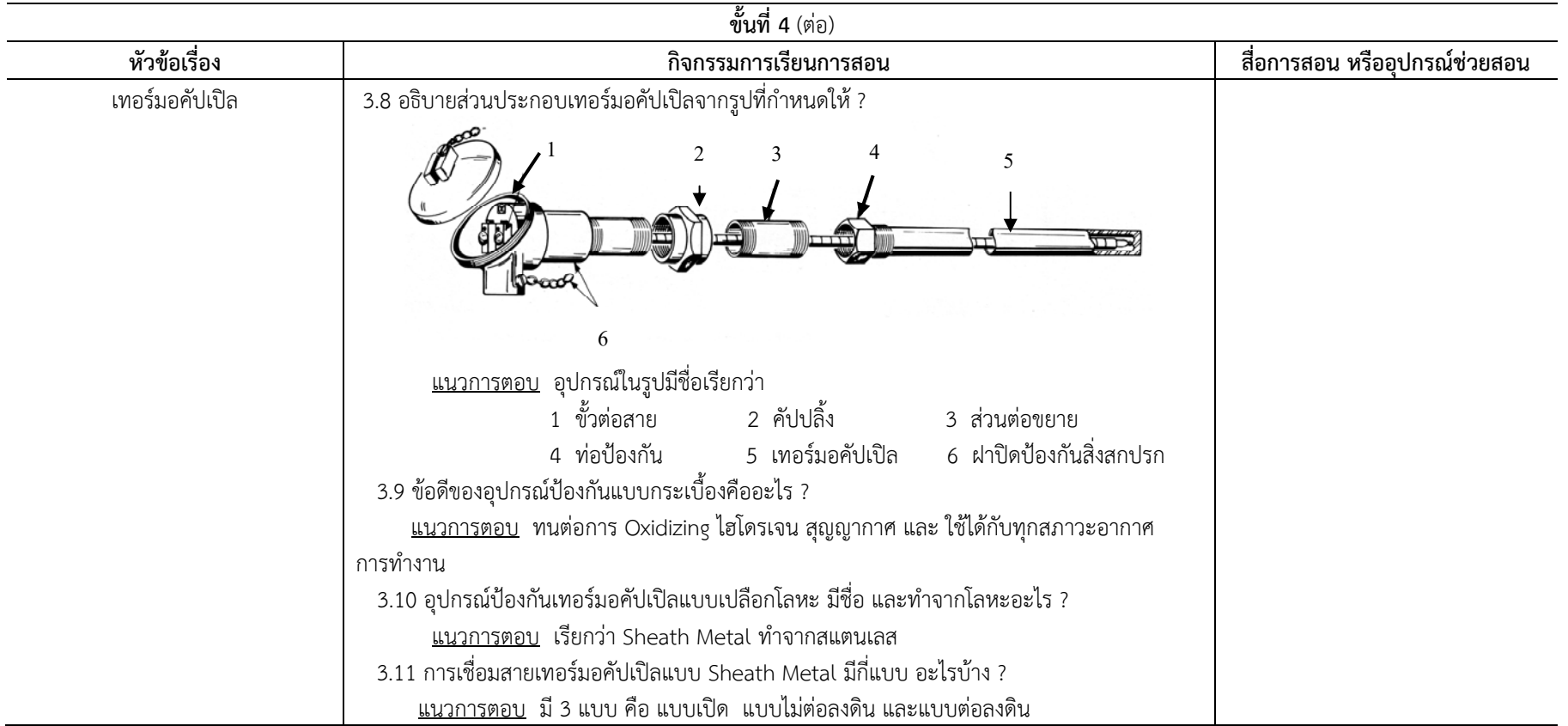

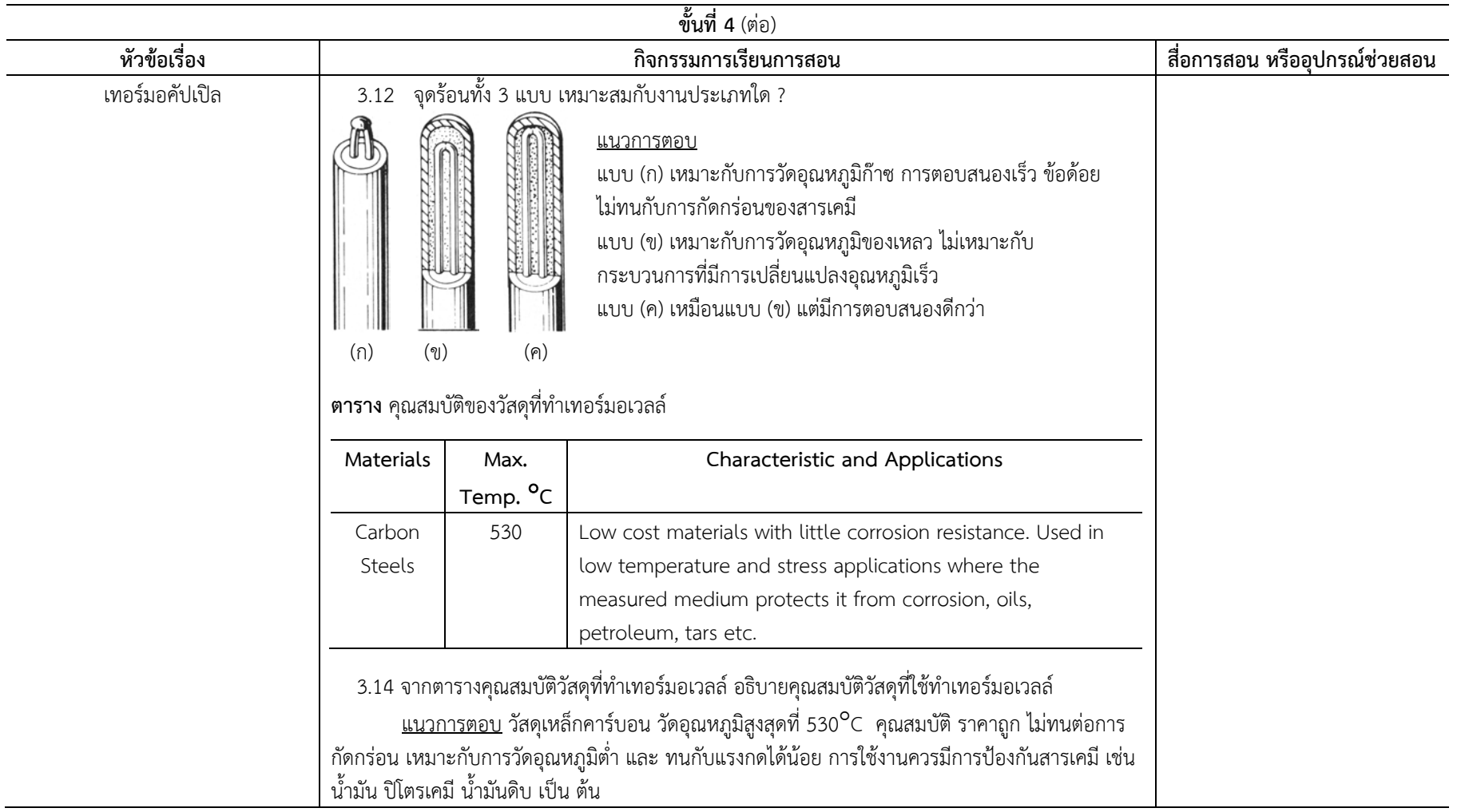

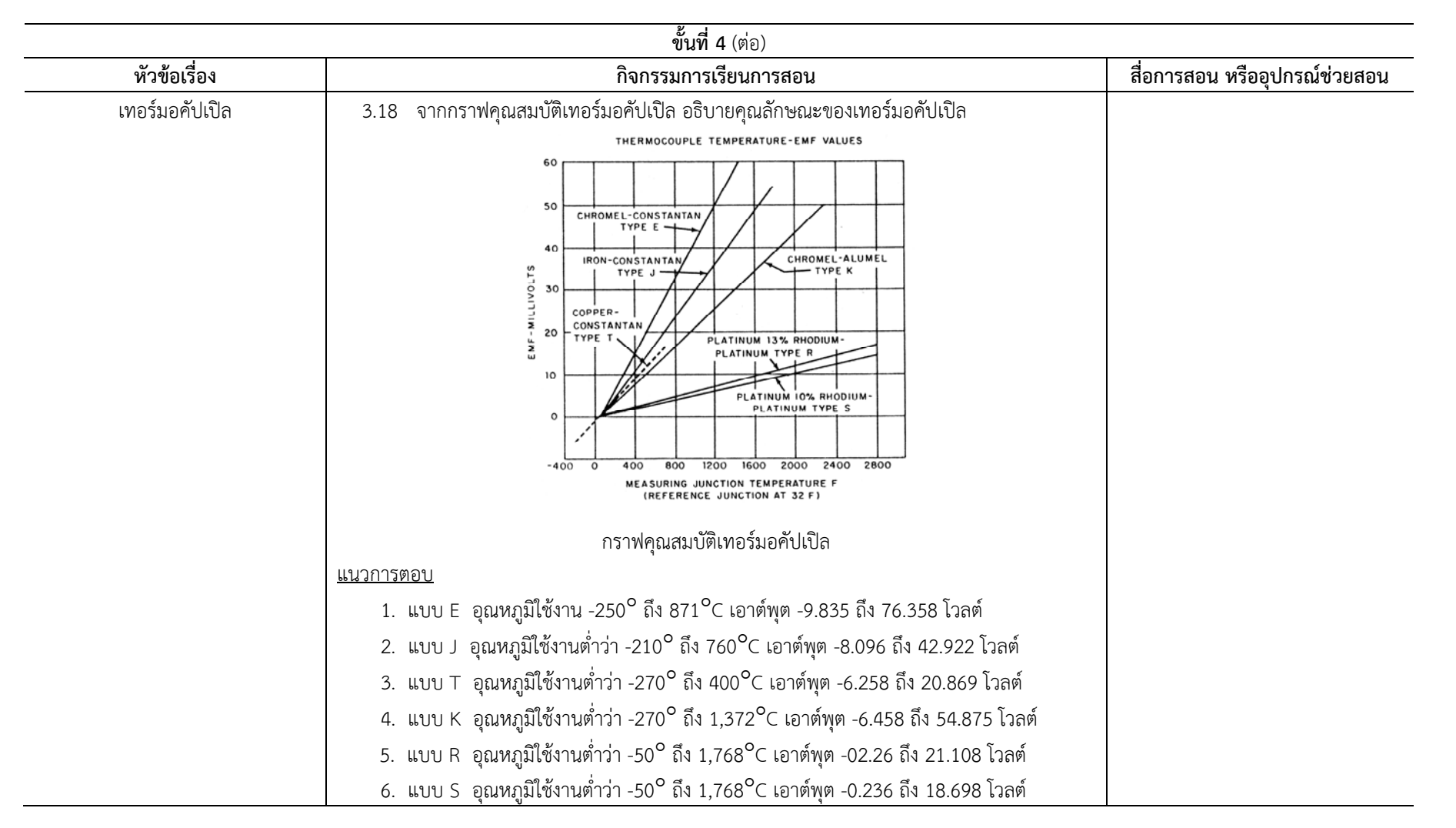

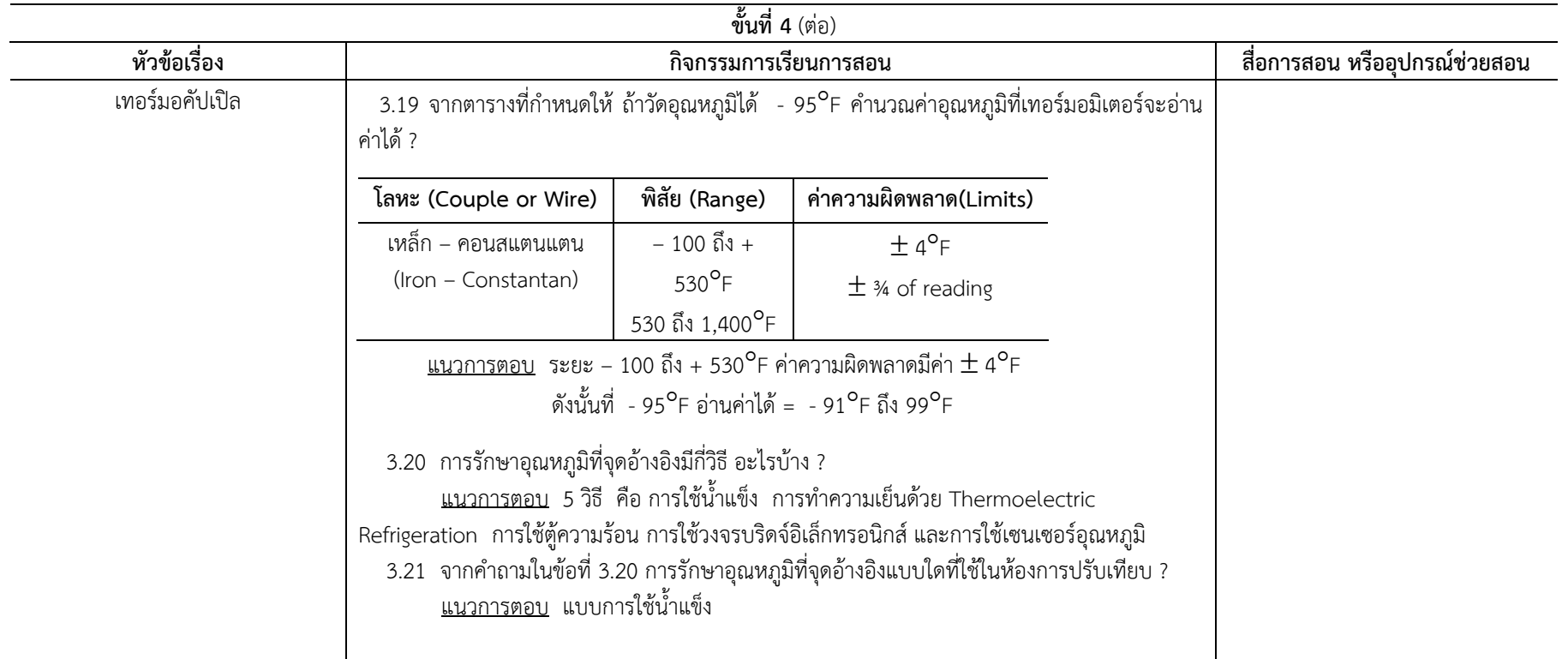

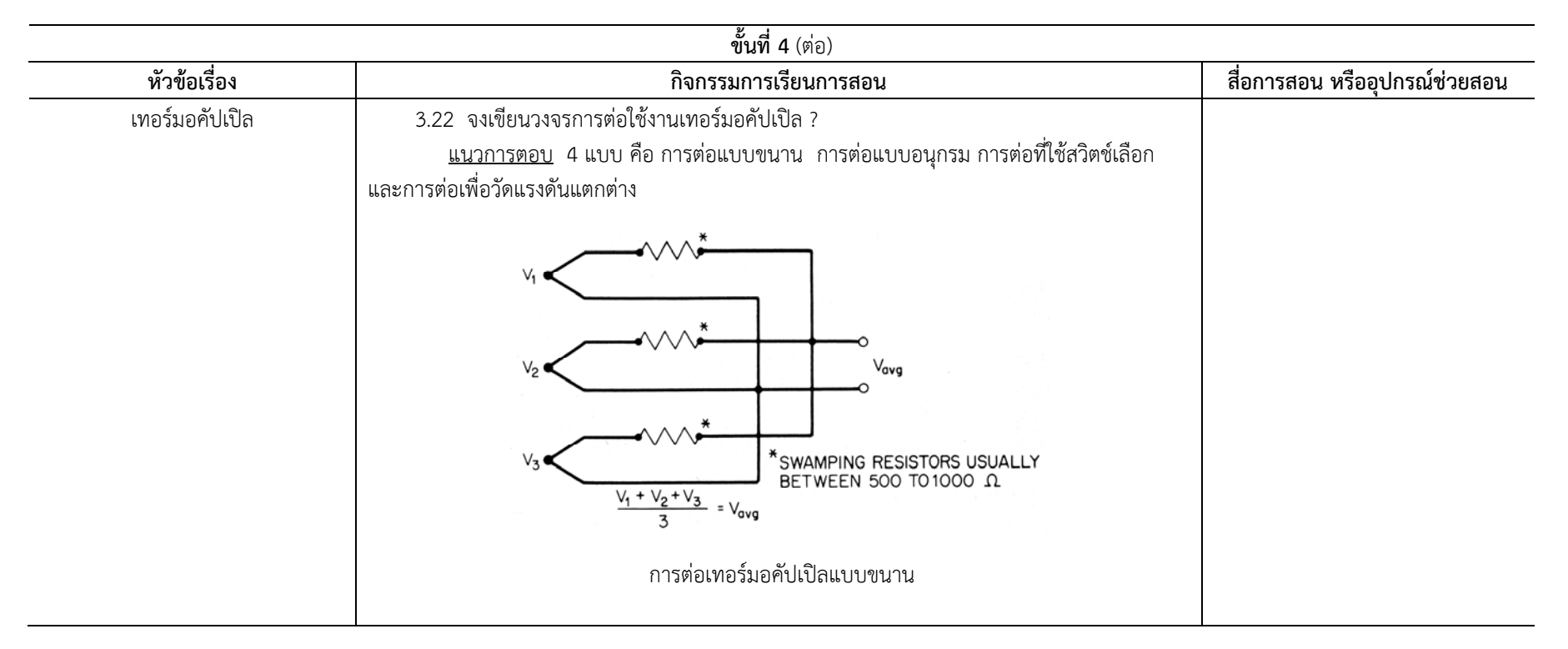

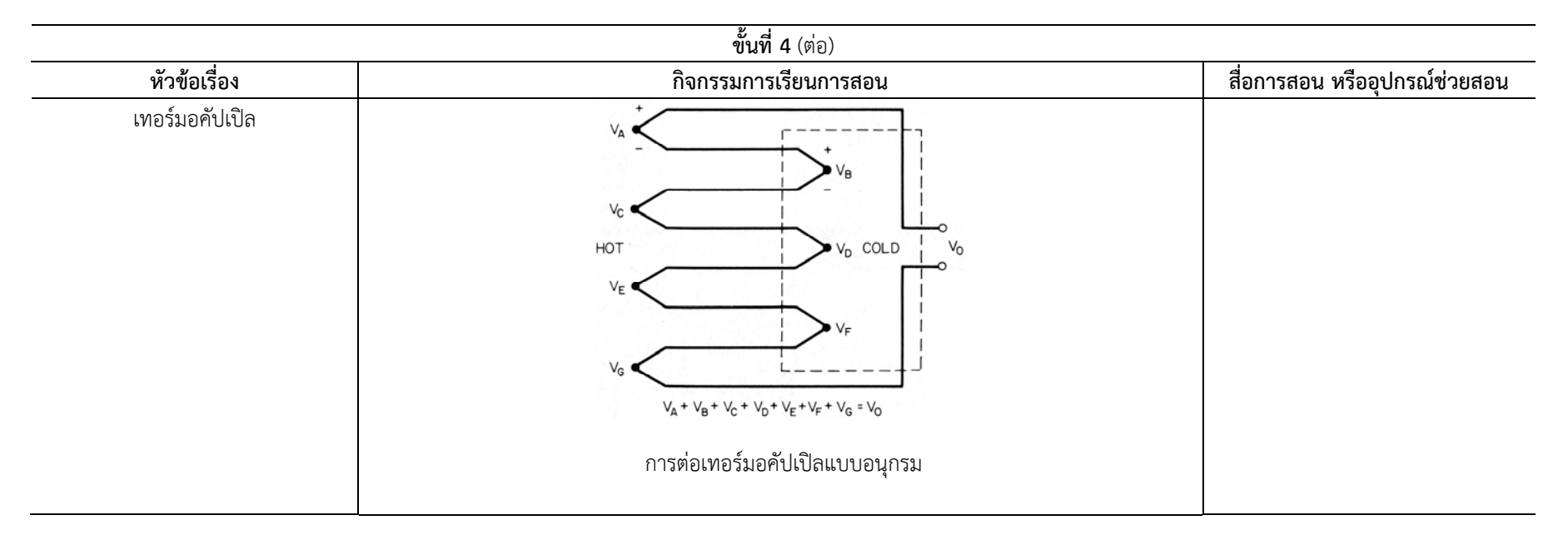

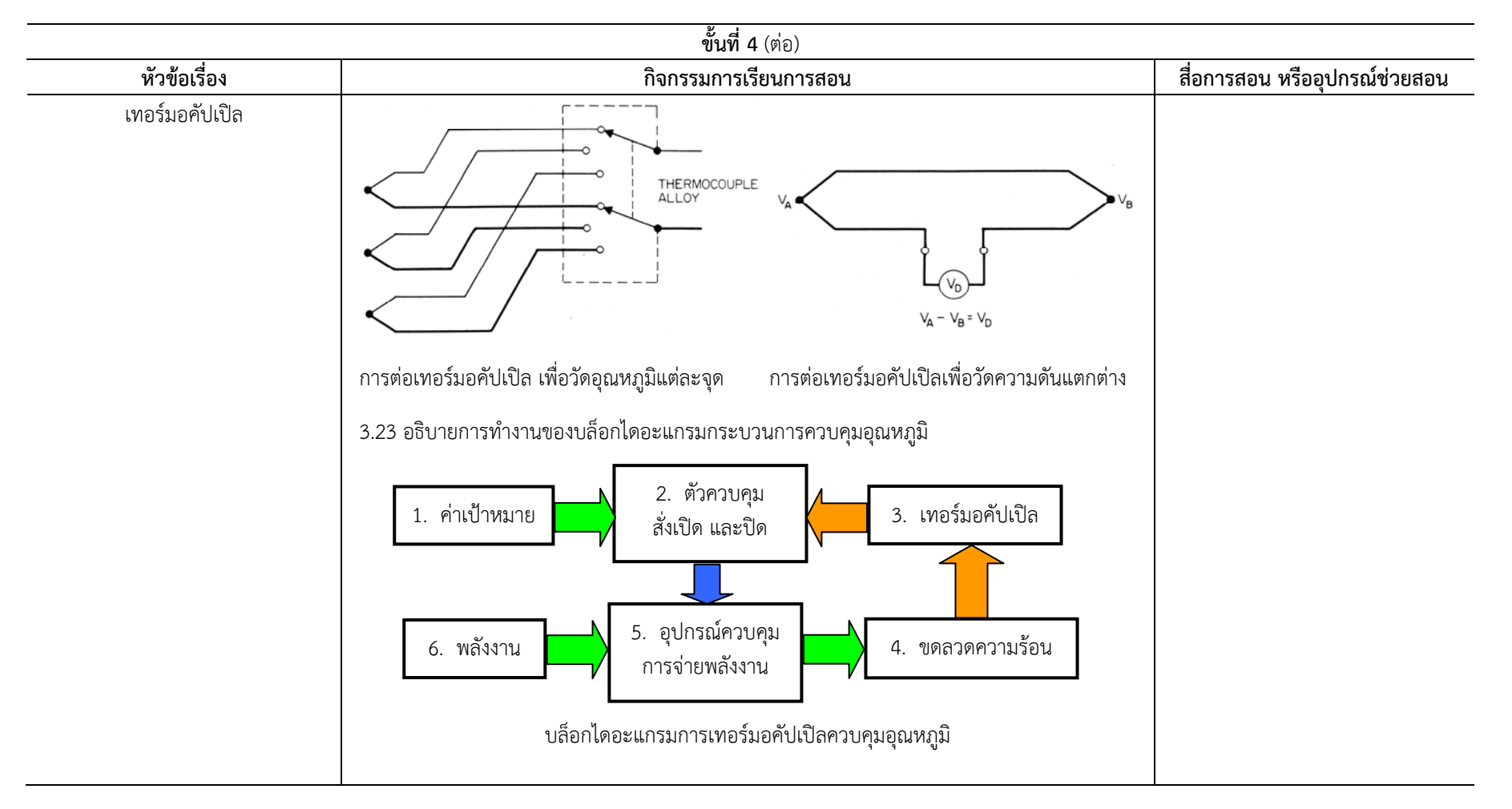

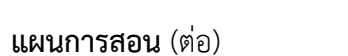

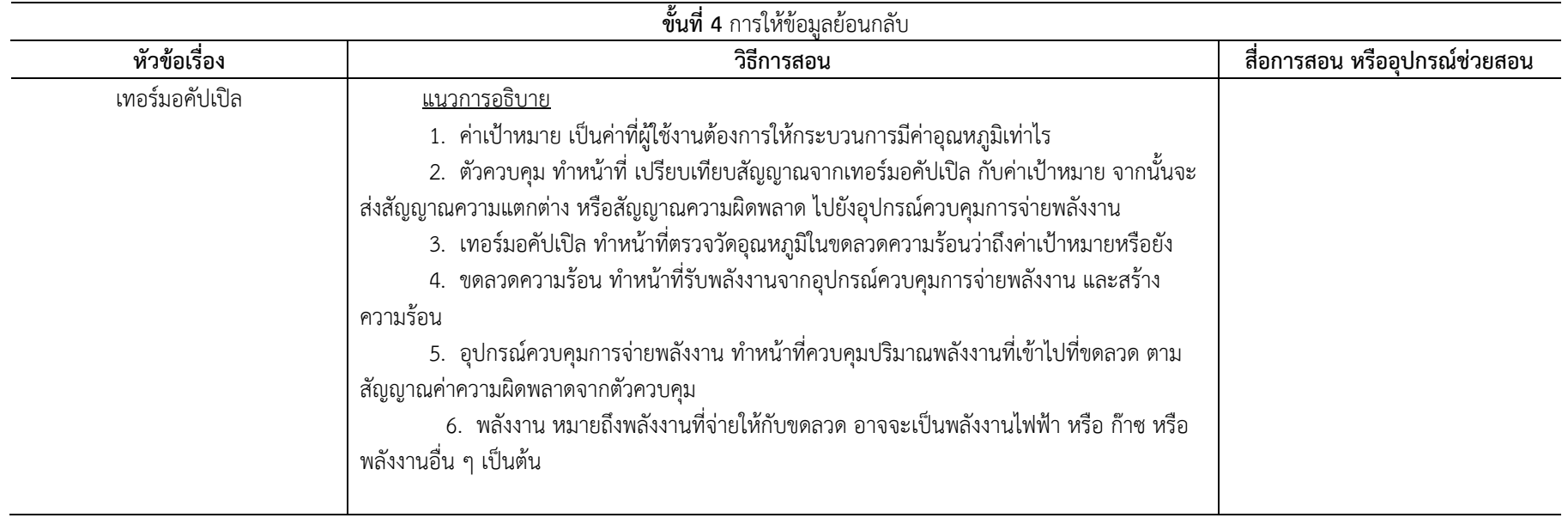

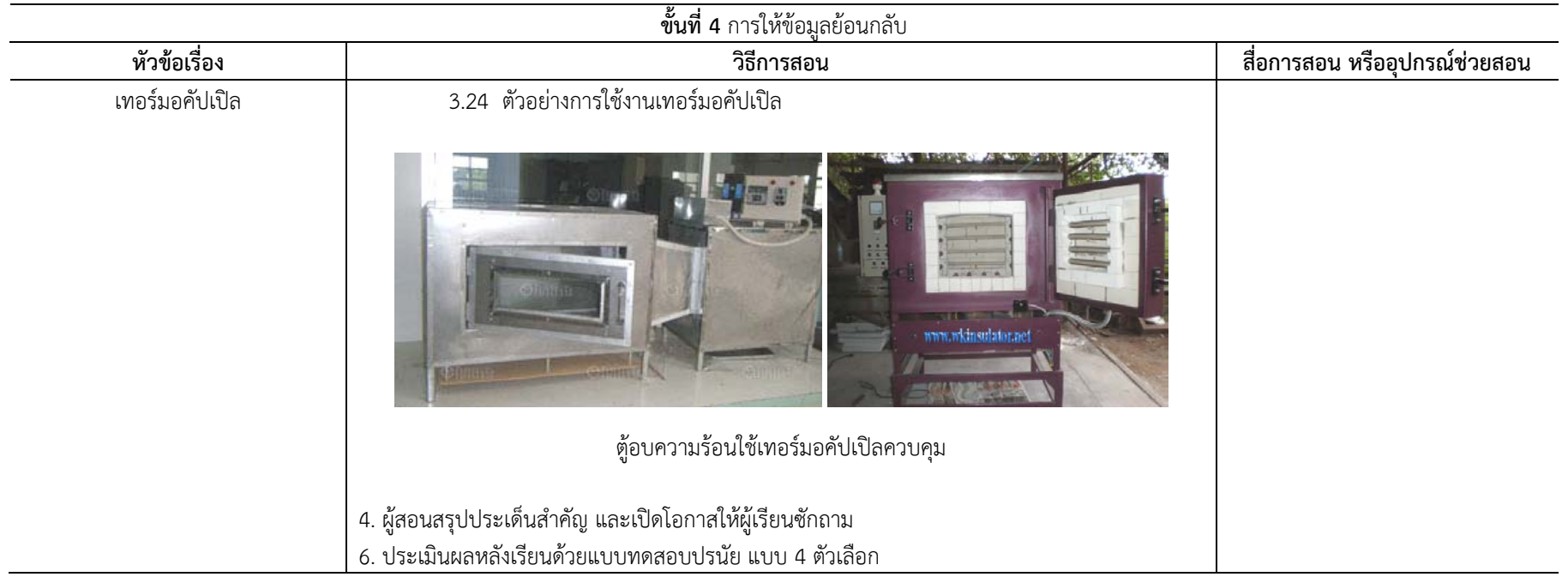

บันทึกหลังการสอน

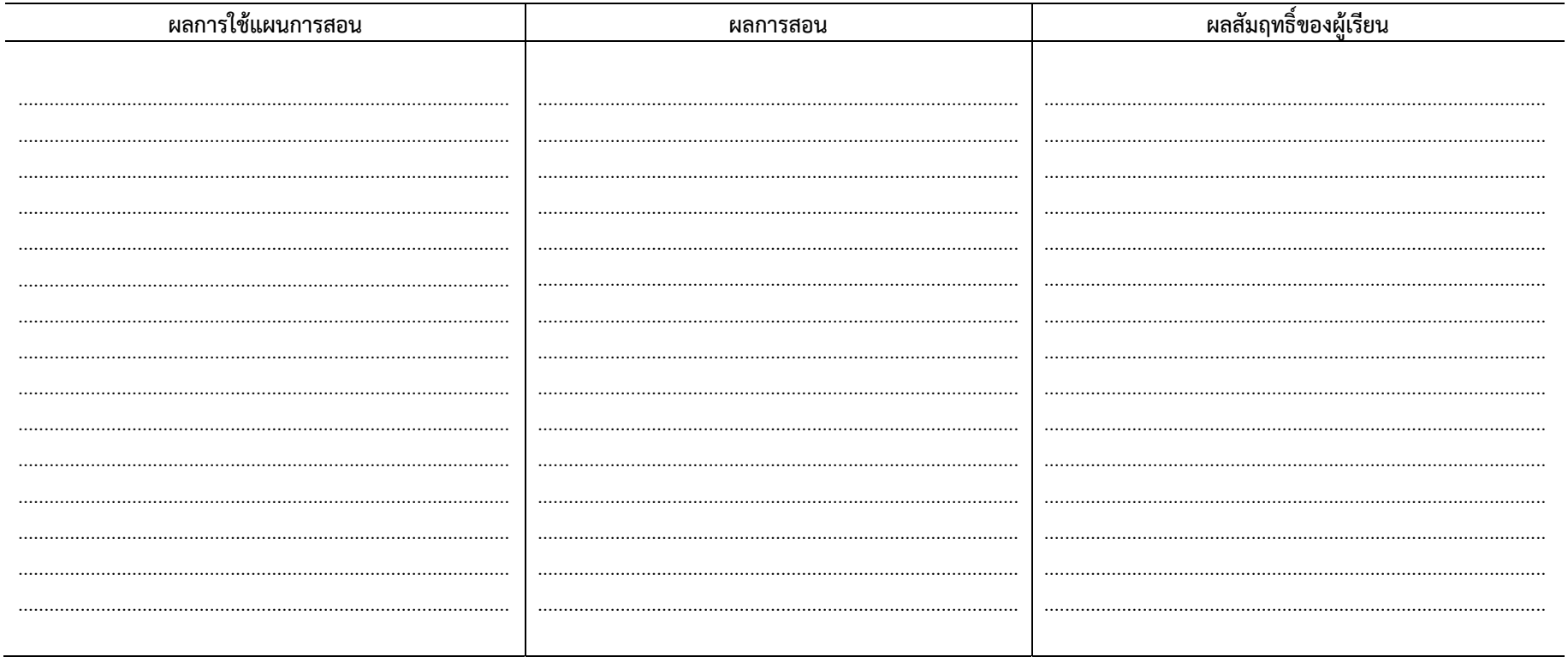

ลงชื่อ..................................หัวหน้าสาขาวิชาไฟฟ้ากำลัง